### <span id="page-0-3"></span>**tssmooth dexponential —** Double-exponential smoothing

[Description](#page-0-0) [Quick start](#page-0-1) [Menu](#page-0-2) Menu [Syntax](#page-1-0) [References](#page-6-1) [Also see](#page-6-2)

[Options](#page-1-1) [Remarks and examples](#page-1-2) [Stored results](#page-5-0) [Methods and formulas](#page-6-0)

# <span id="page-0-0"></span>**Description**

tssmooth dexponential models the trend of a variable whose difference between changes from the previous values is serially correlated. More precisely, it models a variable whose second difference follows a low-order, moving-average process.

# <span id="page-0-1"></span>**Quick start**

Create smooth using a double-exponential smoother over y with [tsset](https://www.stata.com/manuals/tstsset.pdf#tstsset) data tssmooth dexponential smooth=y Same as above, but forecast 10 periods out of sample tssmooth dexponential smooth=y, forecast(10)

Same as above, but use 111 and 112 as the initial values for the recursion tssmooth dexponential smooth=y, forecast(10) s0(111 112)

Same as above, but use 0.5 as the smoothing parameter tssmooth dexponential smooth=y, forecast(10) s0(111 112) parms(.5)

<span id="page-0-2"></span>Note: The above commands can also be used to apply the smoother separately to each panel of a panel dataset when a *panelvar* has been specified using [tsset](https://www.stata.com/manuals/tstsset.pdf#tstsset) or [xtset](https://www.stata.com/manuals/xtxtset.pdf#xtxtset).

# **Menu**

Statistics > Time series > Smoothers/univariate forecasters > Double-exponential smoothing

# <span id="page-1-0"></span>**Syntax**

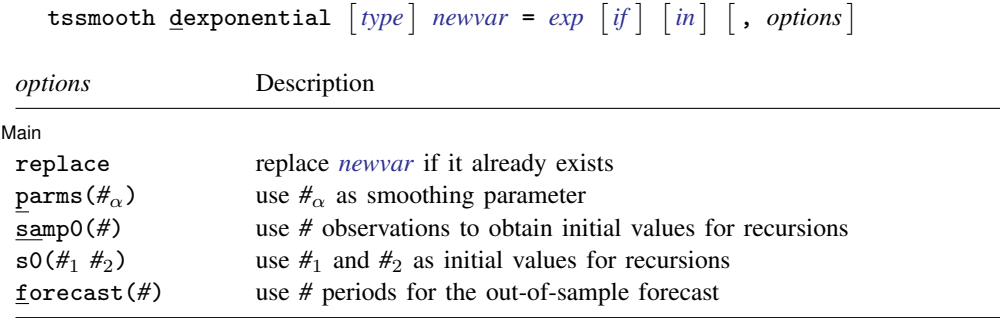

You must [tsset](https://www.stata.com/manuals/tstsset.pdf#tstsset) your data before using tssmooth dexponential; see [TS] tsset. *exp* may contain time-series operators; see [U[\] 11.4.4 Time-series varlists](https://www.stata.com/manuals/u11.pdf#u11.4.4Time-seriesvarlists). collect is allowed; see [U[\] 11.1.10 Prefix commands](https://www.stata.com/manuals/u11.pdf#u11.1.10Prefixcommands).

# <span id="page-1-1"></span>**Options**

 $\overline{a}$ 

### Main Main  $\overline{\phantom{a}}$

replace replaces *[newvar](https://www.stata.com/manuals/u11.pdf#u11.4varnameandvarlists)* if it already exists.

- parms( $\#_{\alpha}$ ) specifies the parameter  $\alpha$  for the double-exponential smoothers;  $0 < \#_{\alpha} < 1$ . If parms( $\#_{\alpha}$ ) is not specified, the smoothing parameter is chosen to minimize the in-sample sum-of-squared forecast errors.
- samp0(#) and s0( $\#$ <sub>1</sub>  $\#$ <sub>2</sub>) are mutually exclusive ways of specifying the initial values for the recursion.

By default, initial values are obtained by fitting a linear regression with a time trend, using the first half of the observations in the dataset; see [Remarks and examples](#page-1-2).

samp0(*#*) specifies that the first *#* be used in that regression.

s0( $#_1$   $#_2$ ) specifies that  $#_1$   $#_2$  be used as initial values.

<span id="page-1-2"></span>forecast(#) specifies the number of periods for the out-of-sample prediction;  $0 \leq # \leq 500$ . The default is forecast(0), which is equivalent to not performing an out-of-sample forecast.

## **Remarks and examples [stata.com](http://stata.com)**

The double-exponential smoothing procedure is designed for series that can be locally approximated as

$$
\widehat{x}_t = m_t + b_t t
$$

where  $\hat{x}_t$  is the smoothed or predicted value of the series x, and the terms  $m_t$  and  $b_t$  change over time. [Abraham and Ledolter](#page-6-3) [\(1983\)](#page-6-3), [Bowerman, O'Connell, and Koehler](#page-6-4) [\(2005](#page-6-4)), and [Montgomery, Johnson,](#page-6-5) [and Gardiner](#page-6-5) [\(1990\)](#page-6-5) all provide good introductions to double-exponential smoothing. [Chatfield](#page-6-6) ([2001,](#page-6-6) [2004](#page-6-7)) provides helpful discussions of how double-exponential smoothing relates to modern time-series methods.

The double-exponential method has been used both as a smoother and as a prediction method. [TS] [tssmooth exponential](https://www.stata.com/manuals/tstssmoothexponential.pdf#tstssmoothexponential) shows that the single-exponential smoothed series is given by

$$
S_t = \alpha x_t + (1 - \alpha) S_{t-1}
$$

where  $\alpha$  is the smoothing constant and  $x_t$  is the original series. The double-exponential smoother is obtained by smoothing the smoothed series,

$$
S_t^{[2]} = \alpha S_t + (1 - \alpha) S_{t-1}^{[2]}
$$

Values of  $S_0$  and  $S_0^{[2]}$  are necessary to begin the process. Per [Montgomery, Johnson, and Gar](#page-6-5)[diner](#page-6-5) [\(1990\)](#page-6-5), the default method is to obtain  $S_0$  and  $S_0^{[2]}$  from a regression of the first  $N_{\text{pre}}$  values of  $x_t$  on  $\tilde{t} = (1, \ldots, N_{\text{pre}} - t_0)'$ . By default,  $N_{\text{pre}}$  is equal to one-half the number of observations in the sample  $N_{\text{pre}}$  can be specified using the sample. in the sample.  $N_{\text{pre}}$  can be specified using the samp0() option.

The values of  $S_0$  and  $S_0^{[2]}$  can also be specified using the option s0().

## Example 1: Smoothing a locally trending series

Suppose that we had some data on the monthly sales of a book and that we wanted to smooth this series. The graph below illustrates that this series is locally trending over time, so we would not want to use single-exponential smoothing.

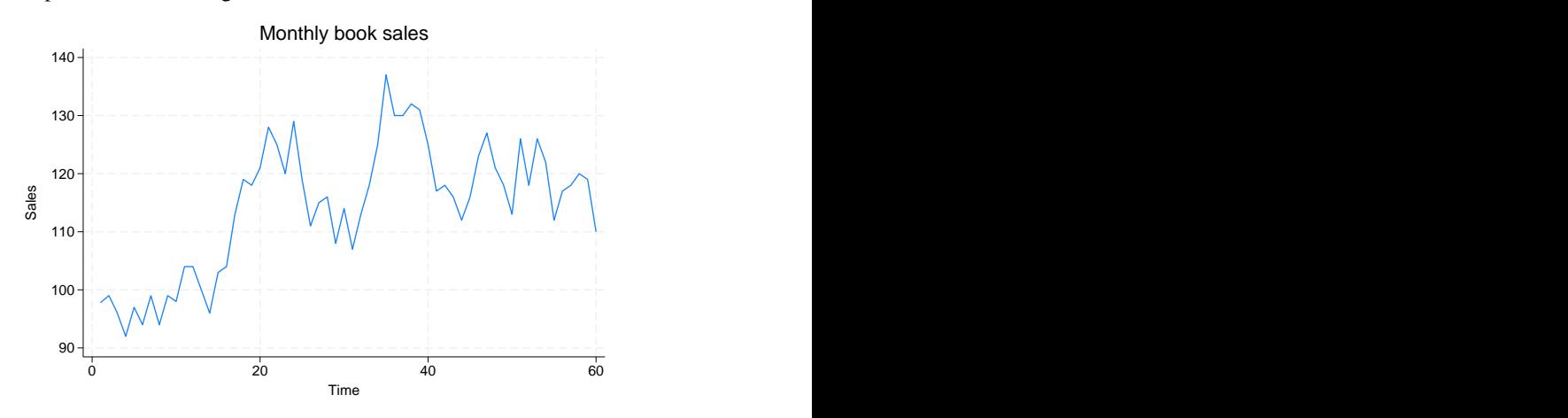

The following example illustrates that double-exponential smoothing is simply smoothing the smoothed series. Because the starting values are treated as time-zero values, we actually lose 2 observations when smoothing the smoothed series.

```
. use https://www.stata-press.com/data/r18/sales2
. tssmooth exponential double sm1=sales, p(.7) s0(1031)
exponential coefficient = 0.7000<br>sum-of-squared residuals = 13923sum-of-squared residuals =
root mean squared error = 13.192
. tssmooth exponential double sm2=sm1, p(.7) s0(1031)
exponential coefficient = 0.7000<br>sum-of-squared residuals = 7698.6sum-of-squared residuals = 7698.6<br>root mean squared error = 9.8098root mean squared error =. tssmooth dexponential double sm2b=sales, p(.7) s0(1031 1031)
double-exponential coefficient = 0.7000<br>sum-of-squared residuals = 3724.4
sum-of-squared residuals = 3724.4<br>root mean squared error = 6.8231
root mean squared error
. generate double sm2c = f2.sm2
(2 missing values generated)
. list sm2b sm2c in 1/10
               sm2b sm2c
  \begin{array}{c|cc}\n 1. & 1031 & 1031 \\
 2. & 1028.3834 & 1028.3834\n \end{array}2. 1028.3834 1028.3834<br>3. 1030.6306 1030.6306
  3. 1030.6306 1030.6306<br>4. 1017.8182 1017.8182
        1017.8182
  5. 1022.938 1022.938
  6. 1026.0752 1026.0752
  7. 1041.8587 1041.8587
  8. 1042.8341 1042.8341
  9. 1035.9571 1035.9571
 10. 1030.6651 1030.6651
```
 $\triangleleft$ 

The double-exponential method can also be viewed as a forecasting mechanism. The exponential forecast method is a constrained version of the Holt–Winters method implemented in [TS] [tssmooth](https://www.stata.com/manuals/tstssmoothhwinters.pdf#tstssmoothhwinters) [hwinters](https://www.stata.com/manuals/tstssmoothhwinters.pdf#tstssmoothhwinters) (as discussed by [Gardner](#page-6-8) [[1985\]](#page-6-8) and [Chatfield](#page-6-6) [[2001\]](#page-6-6)). [Chatfield](#page-6-6) ([2001\)](#page-6-6) also notes that the double-exponential method arises when the underlying model is an  $ARIMA(0,2,2)$  with equal roots.

This method produces predictions  $\hat{x}_t$  for  $t = t_1, \ldots, T + \text{forecast}()$ . These predictions are obtained as a function of the smoothed series and the smoothed-smoothed series. For  $t \in [t_0, T]$ ,

$$
\widehat{x}_t = \left(2 + \frac{\alpha}{1 - \alpha}\right)S_t - \left(1 + \frac{\alpha}{1 - \alpha}\right)S_t^{[2]}
$$

where  $S_t$  and  $S_t^{[2]}$  are as given above.

The out-of-sample predictions are obtained as a function of the constant term, the linear term of the smoothed series at the last observation in the sample, and time. The constant term is  $a_T = 2S_T - S_T^{[2]}$  $T^{|A|}$ and the linear term is  $b_T = \frac{\alpha}{1-\alpha}(S_T - S_T^{[2]})$  $T^{(2)}$ ). The  $\tau$ th-step-ahead out-of-sample prediction is given by

$$
\widehat{x}_t = a_t + \tau b_T
$$

### Example 2: Forecasting a locally trending series

Specifying the forecast option puts the double-exponential forecast into the new variable instead of the double-exponential smoothed series. The code given below uses the smoothed series sm1 and sm2 that were generated above to illustrate how the double-exponential forecasts are computed.

```
. tssmooth dexponential double f1=sales, p(.7) s0(1031 1031) forecast(4)
double-exponential coefficient = 0.7000<br>sum-of-squared residuals = 20737
sum-of-squared residuals = 20737<br>root mean squared error = 16.1
root mean squared error
. generate double xhat = (2 + .7/.3) * sm1 - (1 + .7/.3) * f.m2(5 missing values generated)
. list xhat f1 in 1/10
             xhat f1
```
 $\begin{array}{c|cc}\n 1. & 1031 & 1031 \\
 2. & 1031 & 1031\n \end{array}$  $\begin{array}{c|cc}\n2. & 1031 & 1031 \\
3. & 1023.524 & 1023.524\n\end{array}$ 1023.524 4. 1034.8039 1034.8039<br>5. 994.0237 994.0237 5. 994.0237 994.0237 6. 1032.4463 1032.4463<br>7. 1031.9015 1031.9015 7. 1031.9015 1031.9015<br>8. 1071.1709 1071.1709 8. 1071.1709 1071.1709<br>9. 1044.6454 1044.6454 1044.6454<br>1023.1855<br>1023.1855 10. 1023.1855

◁

### Example 3: Choosing an optimal parameter to forecast

Generally, when you are forecasting, you do not know the smoothing parameter. tssmooth dexponential computes the double-exponential forecasts of a series and obtains the optimal smoothing parameter by finding the smoothing parameter that minimizes the in-sample sum-of-squared forecast errors.

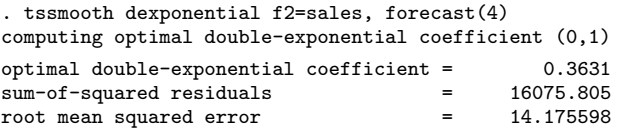

The following graph describes the fit that we obtained by applying the double-exponential forecast method to our sales data. The out-of-sample dynamic predictions are not constant, as in the singleexponential case.

. tsline f2 sales, title("Double exponential forecast with optimal alpha")

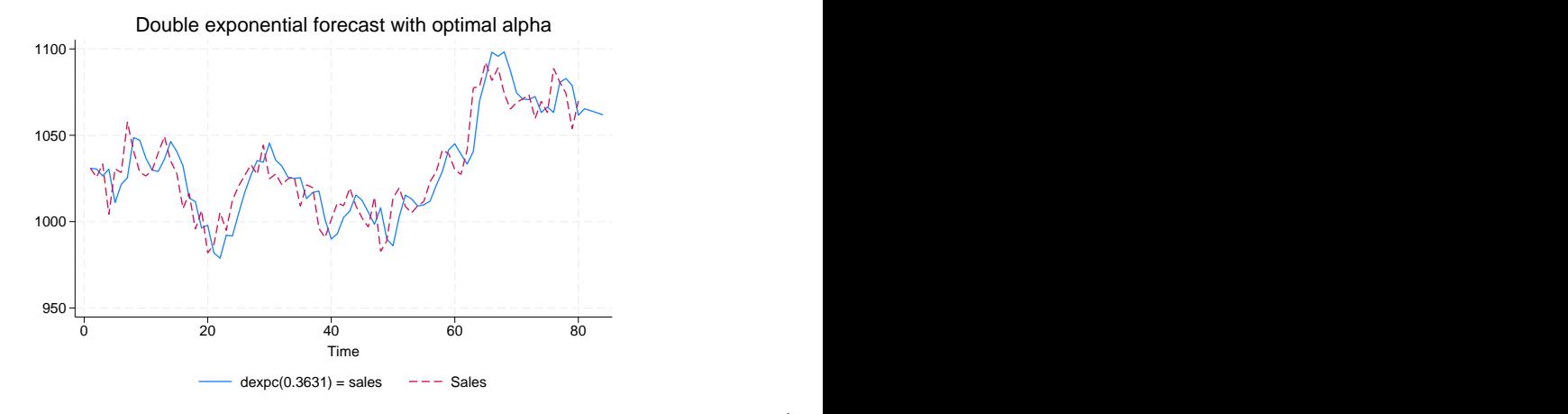

tssmooth dexponential automatically detects panel data from the information provided when the dataset was tsset. The starting values are chosen separately for each series. If the smoothing parameter is chosen to minimize the sum-of-squared prediction errors, the optimization is performed separately on each panel. The stored results contain the results from the last panel. Missing values at the beginning of the sample are excluded from the sample. After at least one value has been found, missing values are filled in using the one-step-ahead predictions from the previous period.

# <span id="page-5-0"></span>**Stored results**

tssmooth dexponential stores the following in  $r()$ :

### Scalars

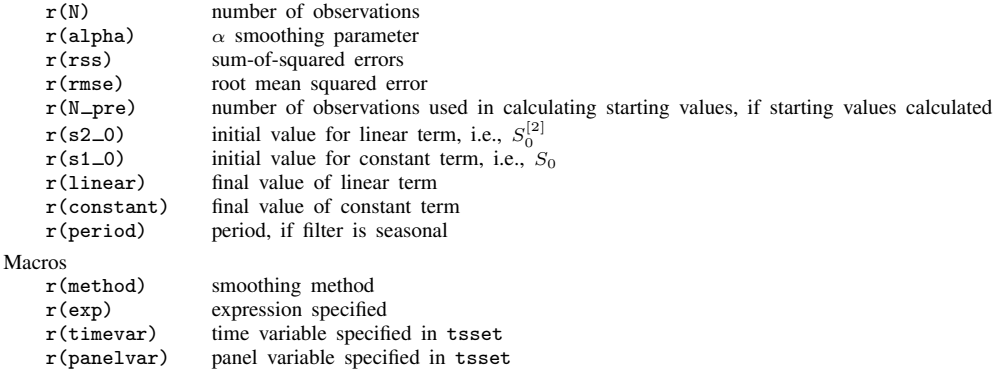

◁

## <span id="page-6-0"></span>**Methods and formulas**

A truncated description of the specified double-exponential filter is used to label the new variable. See [D] [label](https://www.stata.com/manuals/dlabel.pdf#dlabel) for more information on labels.

An untruncated description of the specified double-exponential filter is saved in the characteristic tssmooth for the new variable. See  $[P]$  [char](https://www.stata.com/manuals/pchar.pdf#pchar) for more information on characteristics.

The updating equations for the smoothing and forecasting versions are as given previously.

The starting values for both the smoothing and forecasting versions of double-exponential are obtained using the same method, which begins with the model

$$
x_t = \beta_0 + \beta_1 t
$$

where  $x_t$  is the series to be smoothed and t is a time variable that has been normalized to equal 1 in the first period included in the sample. The regression coefficient estimates  $\beta_0$  and  $\beta_1$  are obtained via OLS. The sample is determined by the option samp0(). By default, samp0() includes the first half of the observations. Given the estimates  $\beta_0$  and  $\beta_1$ , the starting values are

$$
S_0 = \widehat{\beta}_0 - \{(1 - \alpha)/\alpha\}\widehat{\beta}_1
$$

$$
S_0^{[2]} = \widehat{\beta}_0 - 2\{(1 - \alpha)/\alpha\}\widehat{\beta}_1
$$

# <span id="page-6-1"></span>**References**

<span id="page-6-3"></span>Abraham, B., and J. Ledolter. 1983. Statistical Methods for Forecasting. New York: Wiley.

- <span id="page-6-4"></span>Bowerman, B. L., R. T. O'Connell, and A. B. Koehler. 2005. Forecasting, Time Series, and Regression: An Applied Approach. 4th ed. Pacific Grove, CA: Brooks/Cole.
- <span id="page-6-6"></span>Chatfield, C. 2001. Time-Series Forecasting. London: Chapman and Hall/CRC.
- <span id="page-6-7"></span>. 2004. The Analysis of Time Series: An Introduction. 6th ed. Boca Raton, FL: Chapman and Hall/CRC.
- Chatfield, C., and M. Yar. 1988. Holt-Winters forecasting: Some practical issues. Statistician 37: 129–140. <https://doi.org/10.2307/2348687>.
- <span id="page-6-8"></span>Gardner, E. S., Jr. 1985. Exponential smoothing: The state of the art. Journal of Forecasting 4: 1–28. [https://doi.org/10.1002/for.3980040103.](https://doi.org/10.1002/for.3980040103)
- Holt, C. C. 2004. Forecasting seasonals and trends by exponentially weighted moving averages. International Journal of Forecasting 20: 5–10. <https://doi.org/10.1016/j.ijforecast.2003.09.015>.
- <span id="page-6-5"></span>Montgomery, D. C., L. A. Johnson, and J. S. Gardiner. 1990. Forecasting and Time Series Analysis. 2nd ed. New York: McGraw–Hill.
- <span id="page-6-2"></span>Winters, P. R. 1960. Forecasting sales by exponentially weighted moving averages. Management Science 6: 324–342. [https://doi.org/10.1287/mnsc.6.3.324.](https://doi.org/10.1287/mnsc.6.3.324)

# **Also see**

[TS] [tsset](https://www.stata.com/manuals/tstsset.pdf#tstsset) — Declare data to be time-series data

[TS] [tssmooth](https://www.stata.com/manuals/tstssmooth.pdf#tstssmooth) — Smooth and forecast univariate time-series data Stata, Stata Press, and Mata are registered trademarks of StataCorp LLC. Stata and Stata Press are registered trademarks with the World Intellectual Property Organization of the United Nations. Other brand and product names are registered trademarks or trademarks of their respective companies. Copyright  $\overline{c}$  1985–2023 StataCorp LLC, College Station, TX, USA. All rights reserved.

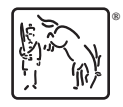